### Sage 200c Commercials Datasheet

Sage 200c Commercials automates the delivery of your customer orders with effective stock management. By responding to product and pricing demands quickly and effectively you can maintain customer loyalty and customer satisfaction and you have the complete control required to manage your supply chain.

In addition, tight integration with Sage Payment Solutions enables credit control, and customer service staff, to quickly and easily accept credit card payments from customers.

A flexible, customisable solution with a choice of deployment (on premise or online) and payment. Our solution is designed with our customers in mind, it's easy, simple and quick to use.

We've also provided tools to make extracting and interpreting information easy, in a format you know how to use – Excel™.

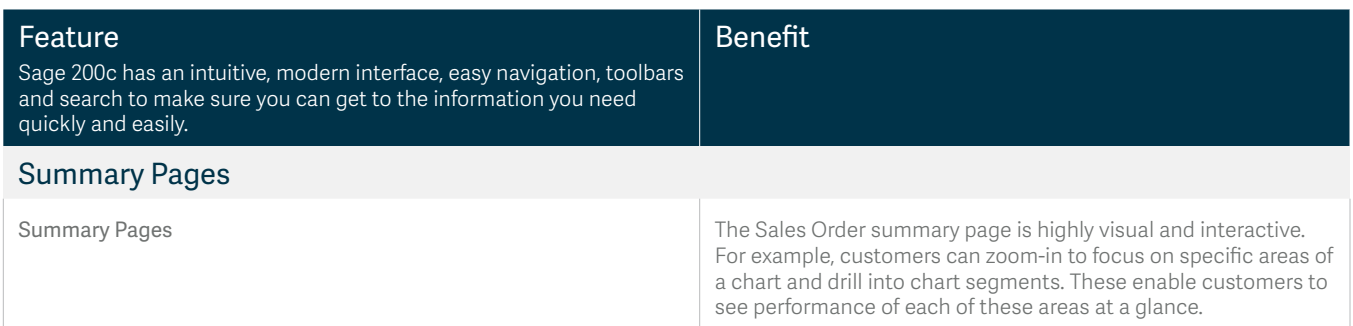

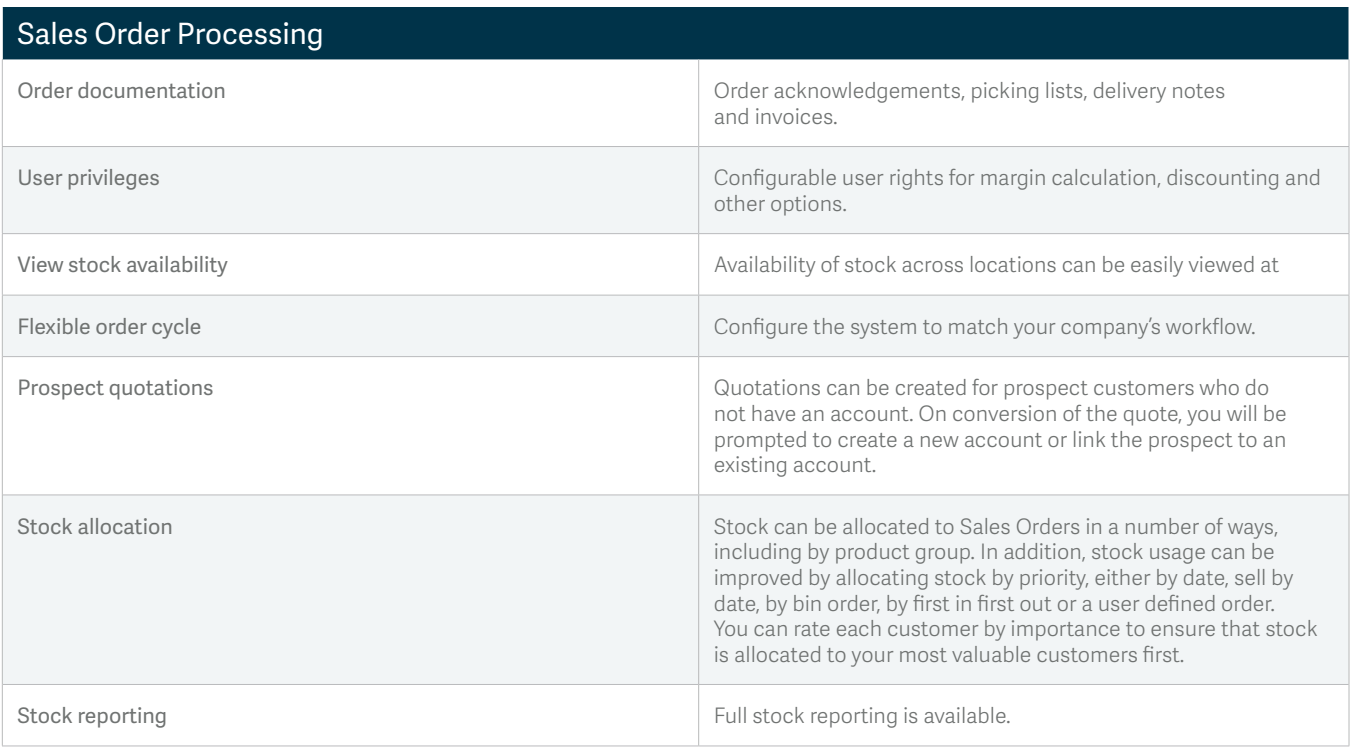

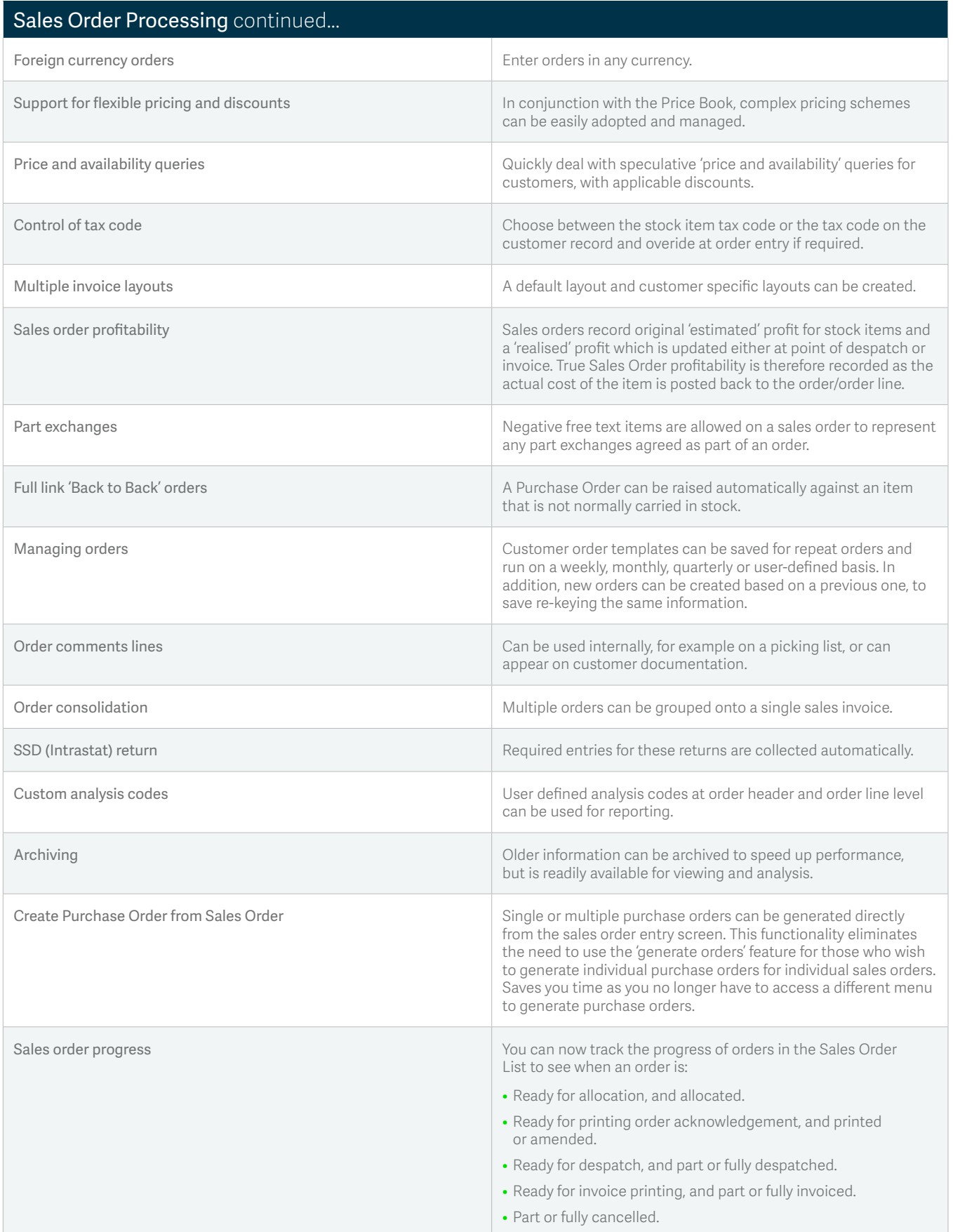

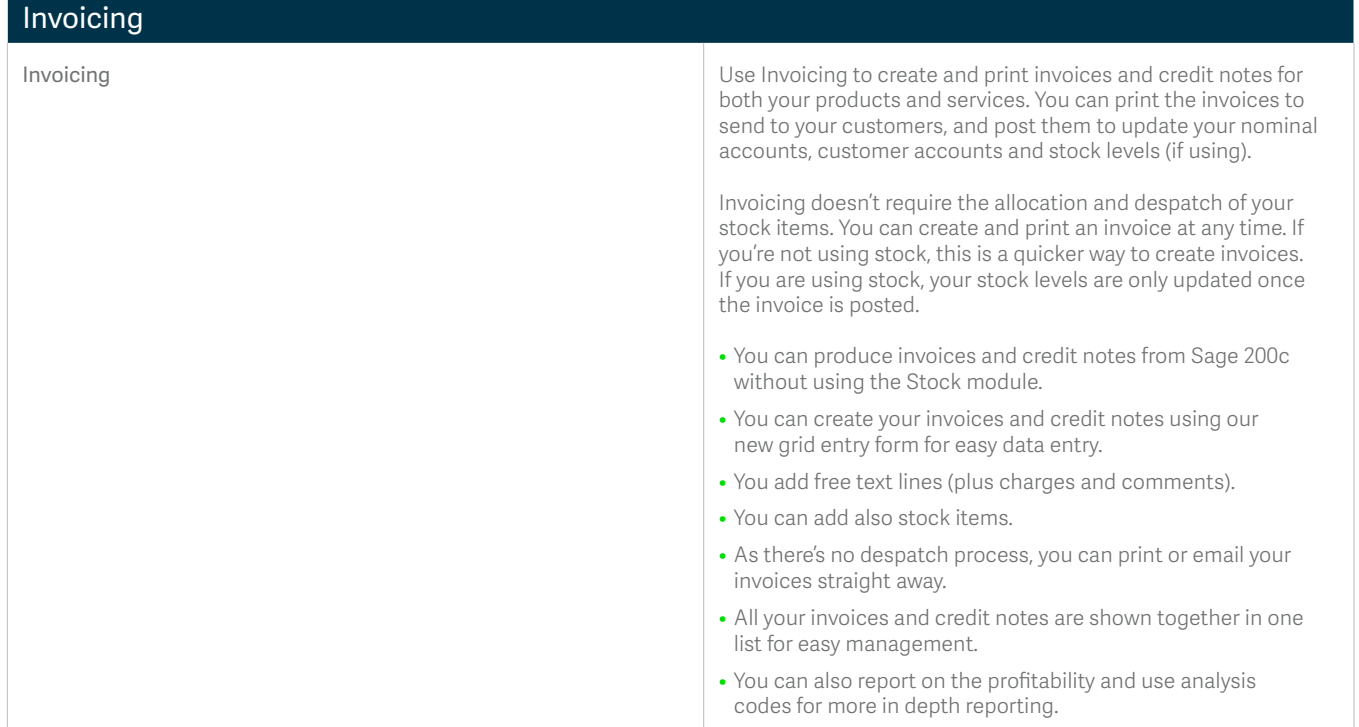

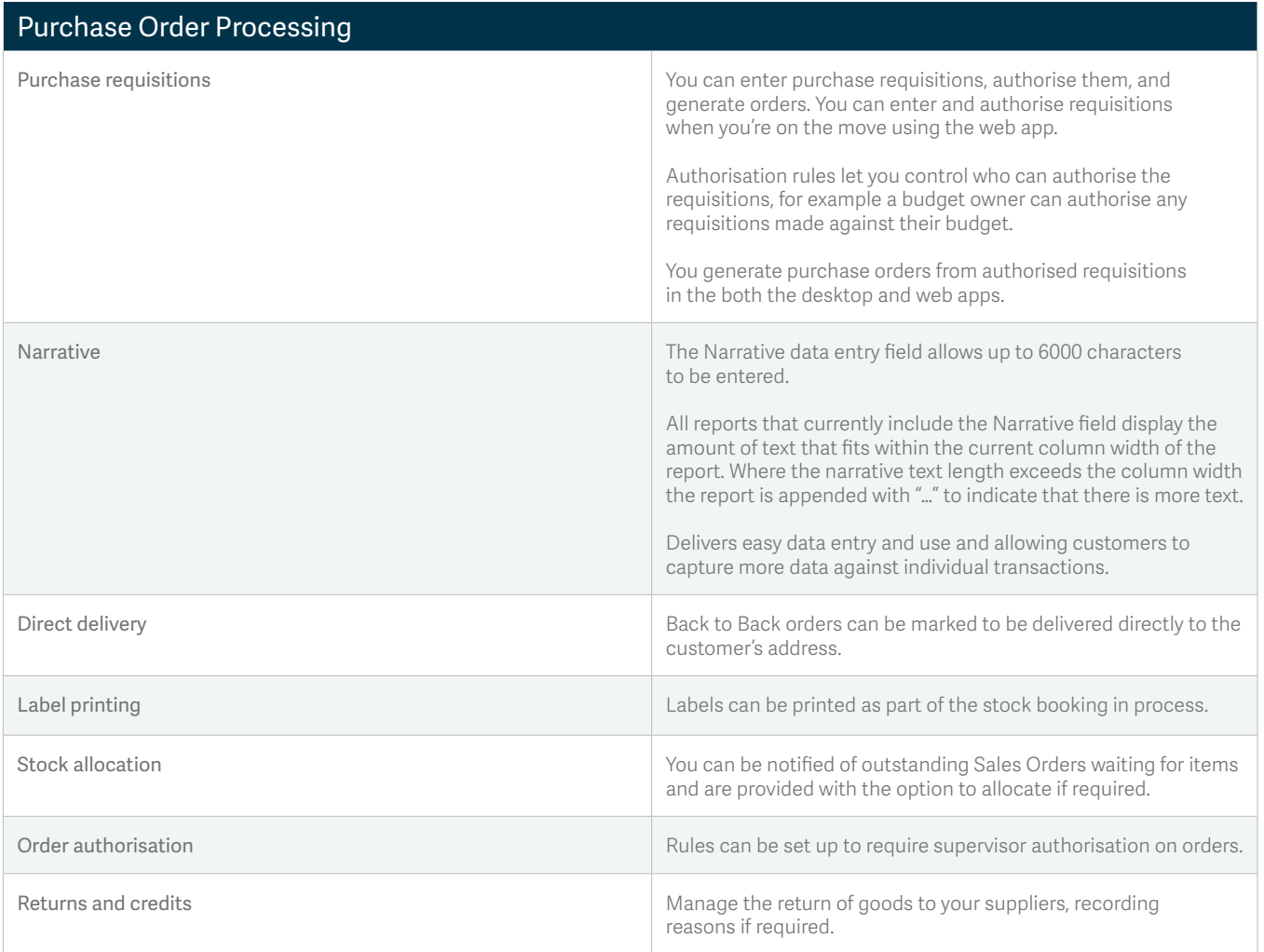

#### *SAGE 200c DATASHEET EXCEL REPORTING FOR SAGE 200c*

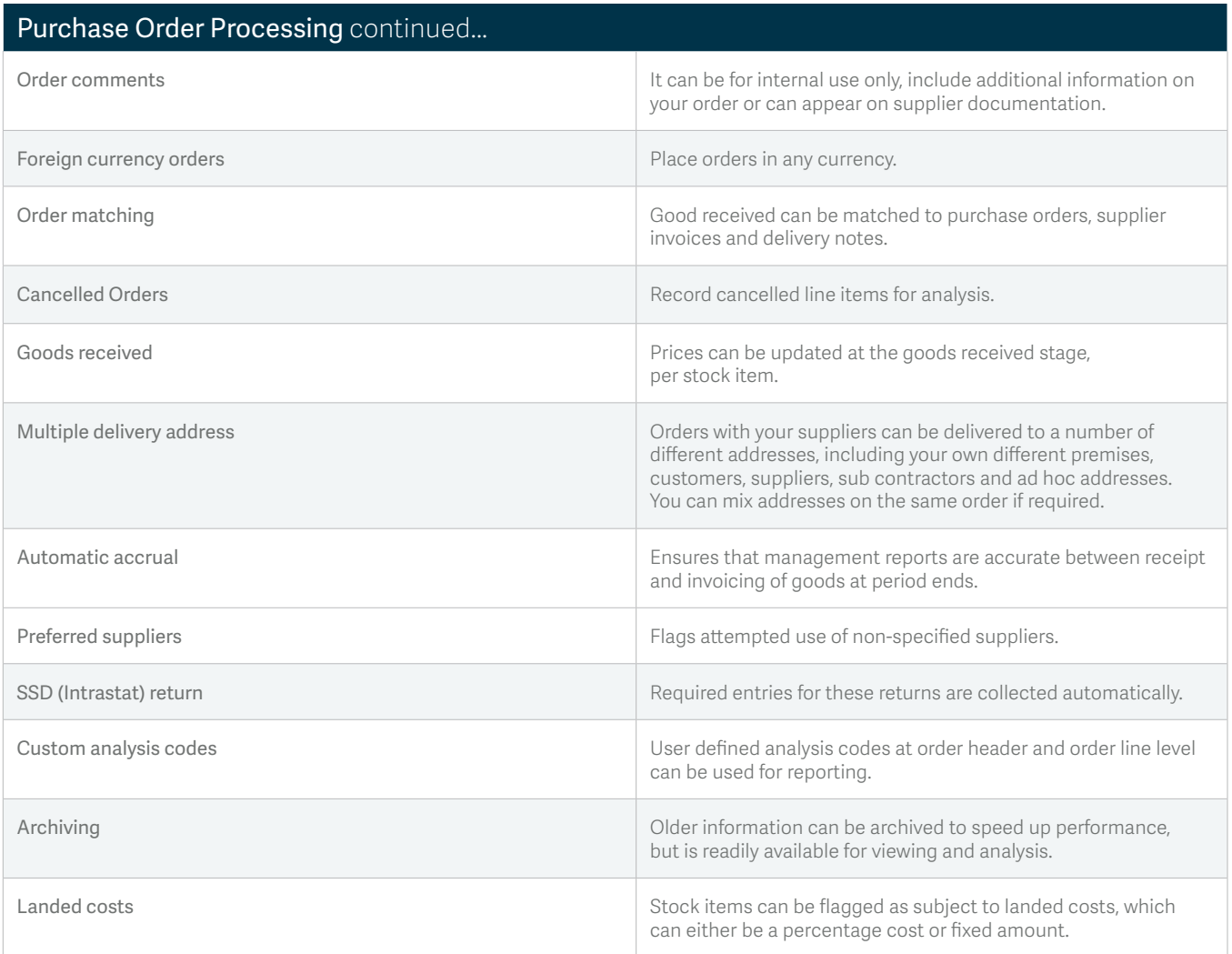

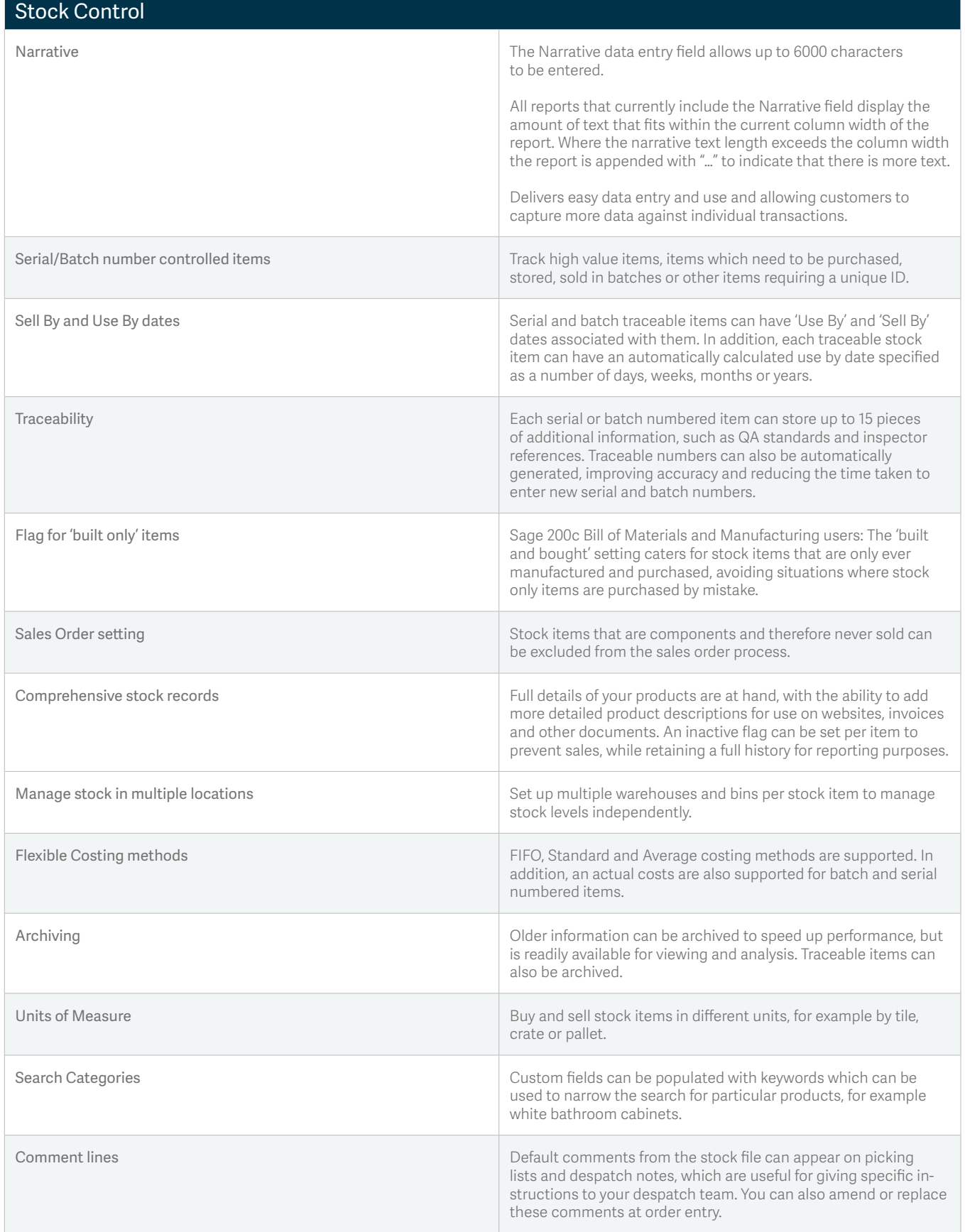

#### *SAGE 200c DATASHEET EXCEL REPORTING FOR SAGE 200c*

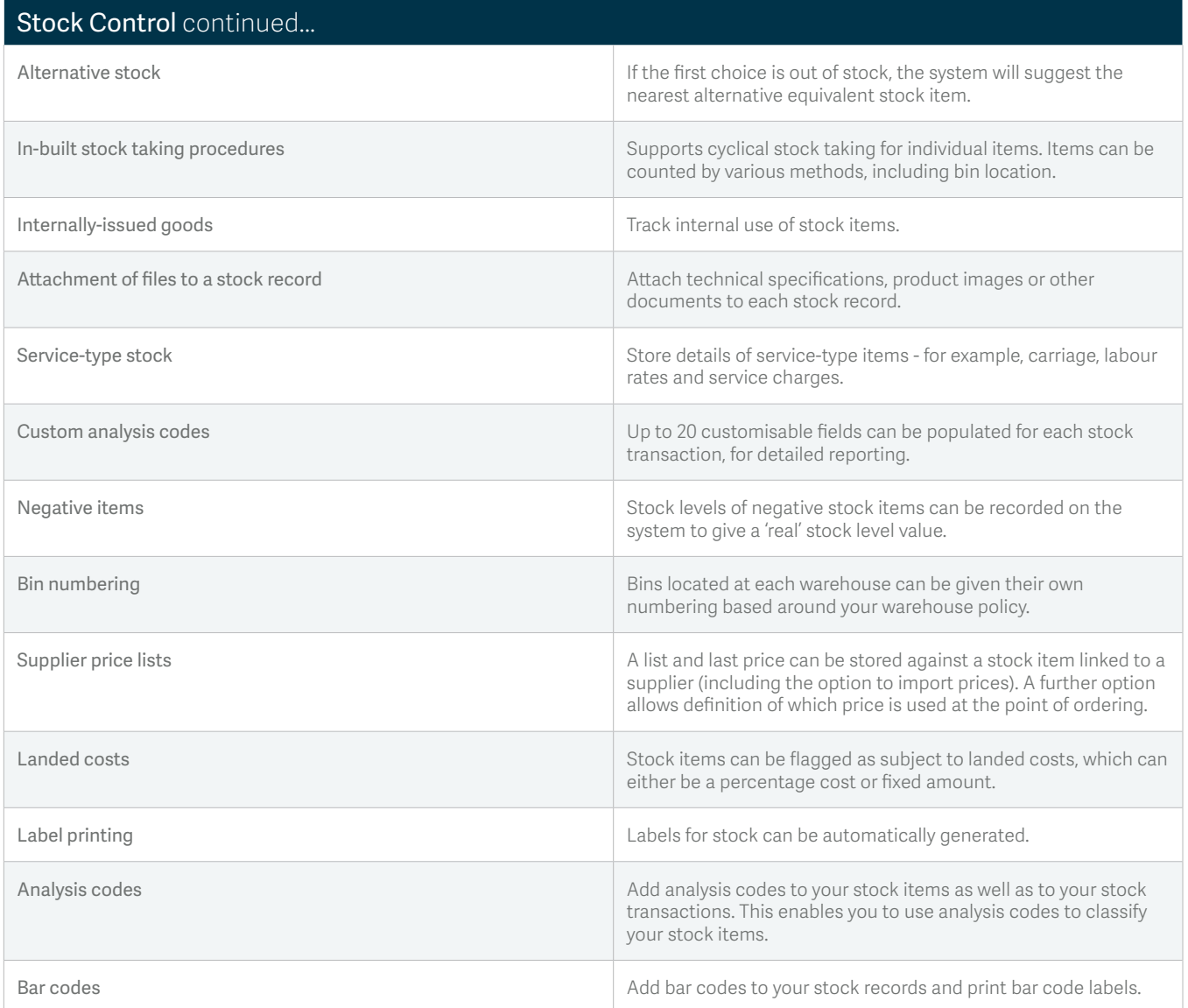

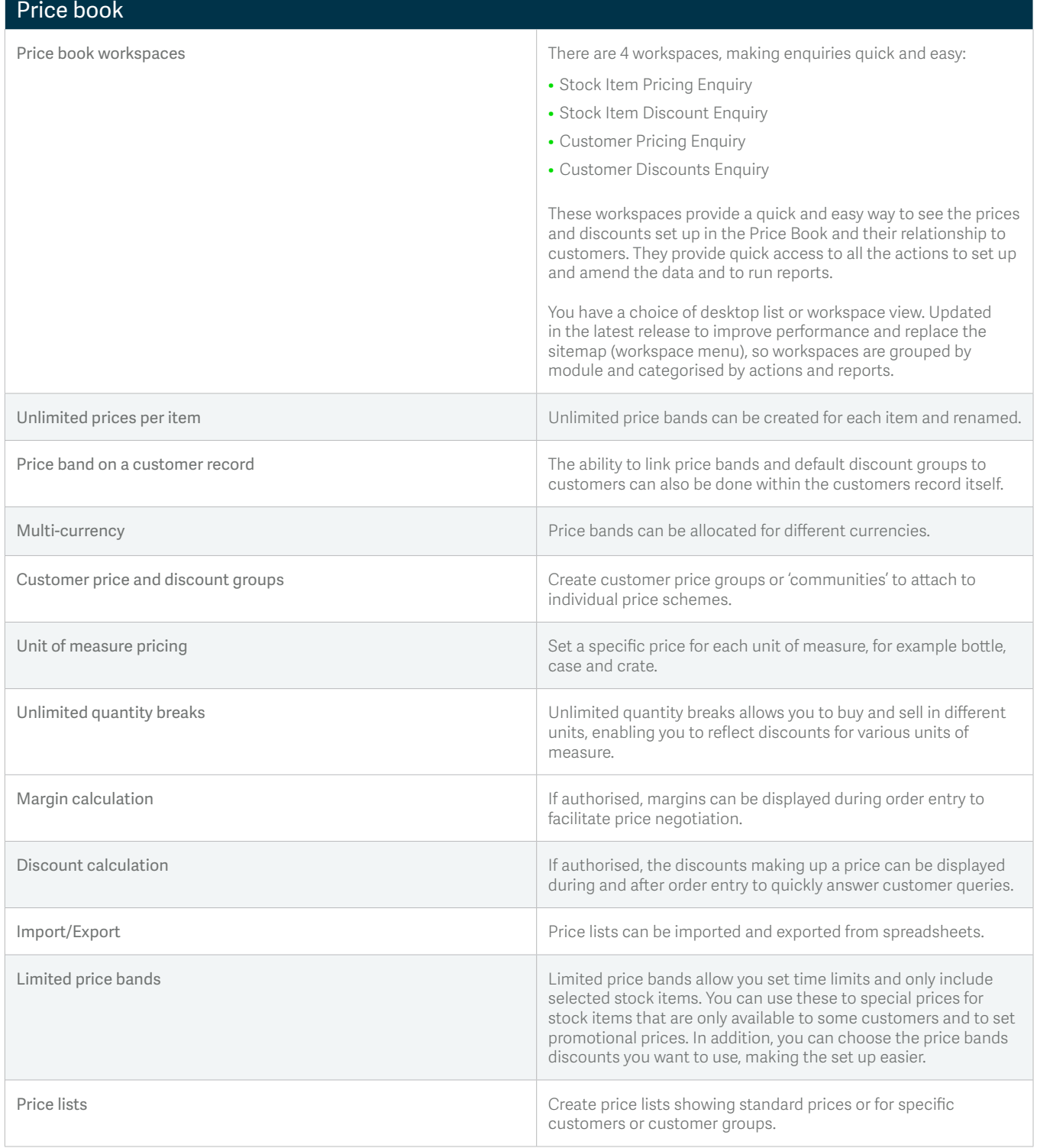

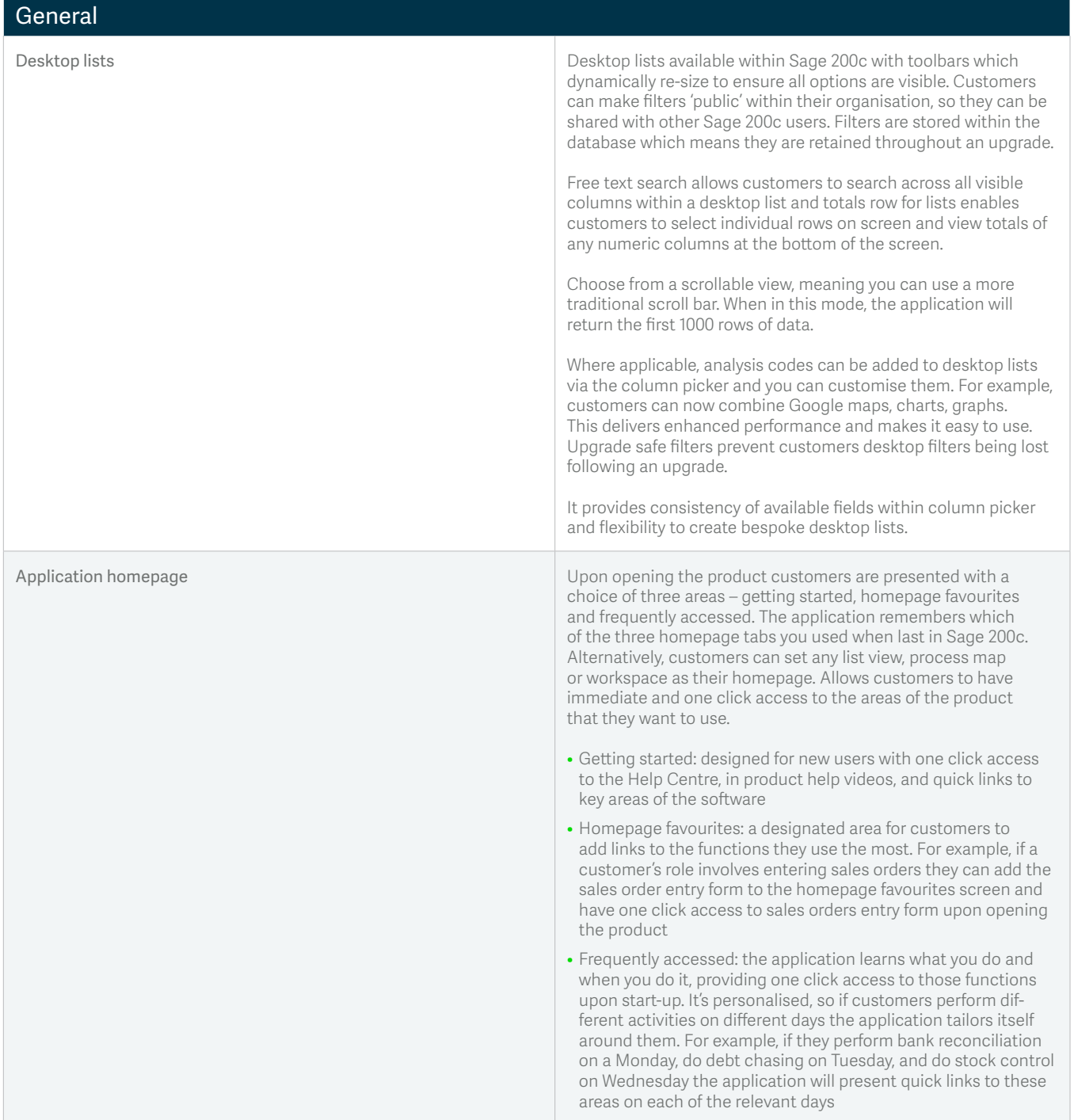

© Sage (UK) Limited 2017